<span id="page-0-1"></span>

**boxcox postestimation** — Postestimation tools for boxcox

<span id="page-0-0"></span>[References](#page-4-0) [Also see](#page-4-1)

[Postestimation commands](#page-0-0) [predict](#page-1-0) [Remarks and examples](#page-1-1) [Methods and formulas](#page-3-0)

# **Postestimation commands**

The following postestimation commands are available after boxcox:

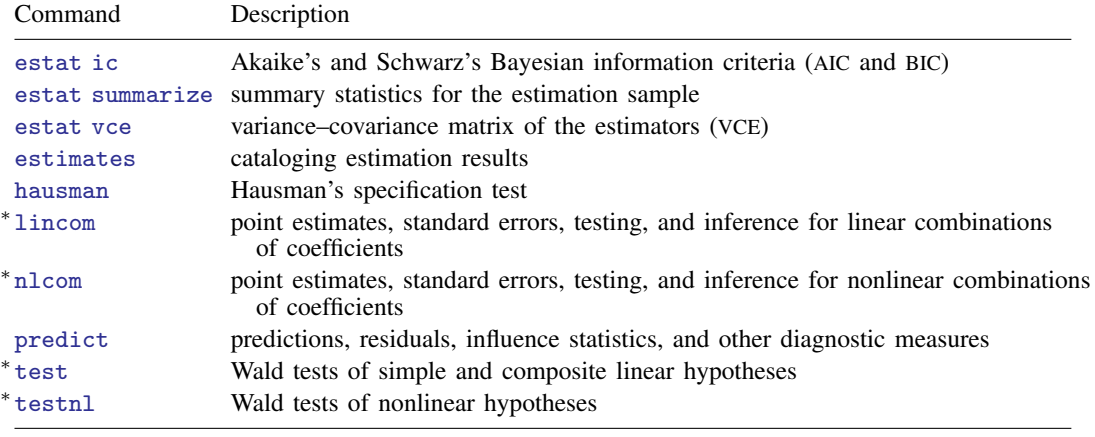

\*Inference is valid only for hypotheses concerning  $\lambda$  and  $\theta$ .

# <span id="page-1-0"></span>**predict**

### **Description for predict**

predict creates a new variable containing predictions such as predicted values and residuals.

### **Menu for predict**

Statistics > Postestimation

### **Syntax for predict**

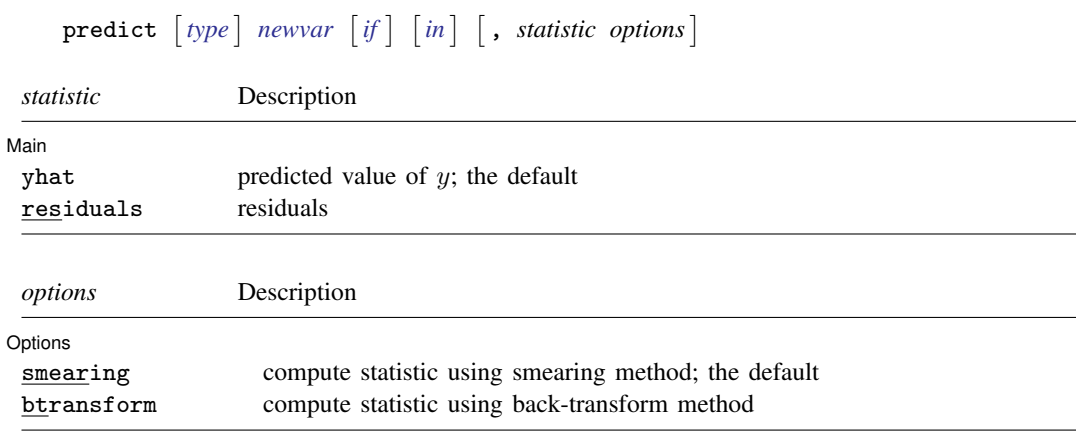

These statistics are available both in and out of sample; type predict . . . if e(sample) . . . if wanted only for the estimation sample.

### **Options for predict**

 $\overline{a}$ 

 $\overline{a}$ 

[Main] Main  $\overline{\phantom{a}}$ 

yhat, the default, calculates the predicted value of the dependent variable.

residuals calculates the residuals, that is, the observed value minus the predicted value.

[ Options ] Options **Designations** 

smearing calculates the statistics yhat and residuals using the smearing method proposed by [Duan](#page-4-2) [\(1983\)](#page-4-2) (see [Methods and formulas](#page-3-0) for a description of this method). smearing is the default.

<span id="page-1-1"></span>btransform calculates the statistics yhat and residuals using the back-transform method (see [Methods and formulas](#page-3-0) for a description of this method).

# **Remarks and examples [stata.com](http://stata.com)**

<span id="page-1-2"></span>Below we present two examples that illustrate how to use the smearing and btransform options.

### Example 1: Predictions with the smearing option

In this example, we calculate the predicted values of diastolic blood pressure, bpdiast, that arise from the theta model calculated in [example 1](http://www.stata.com/manuals14/rboxcox.pdf#rboxcoxRemarksandexamplesex1) of [R] [boxcox](http://www.stata.com/manuals14/rboxcox.pdf#rboxcox).

```
. use http://www.stata-press.com/data/r14/nhanes2
. boxcox bpdiast bmi tcresult, notrans(age sex) model(theta) lrtest
 (output omitted )
. predict yhat
(statistic yhat and option smearing are assumed)
```
In the expression above, yhat is the name we gave to the estimates of the conditional expectation. Given that we did not specify any statistic or option, the corresponding defaults yhat and smearing were assumed.

As the summary table below illustrates, the mean of the dependent variable is close to the mean of the predicted value yhat. This indicates that the theta model does a good job approximating the true value of diastolic blood pressure, bpdiast.

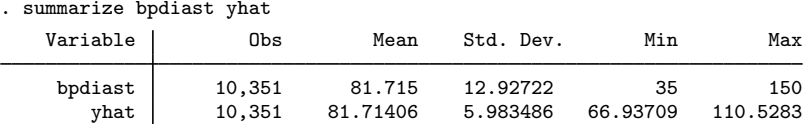

Similarly, we could have asked that residuals be calculated. Here we again use the default smearing option:

```
. predict resid, residuals
(option smearing assumed to compute residuals)
```
### $\triangleright$  Example 2: Predictions with the btransform option

In this example, we illustrate the tradeoffs involved by using the btransform option as opposed to the default smearing option. Continuing with [example 1](#page-1-2), we compute the predicted values using the back-transform method.

```
. predict yhatb, btransform
(statistic yhat assumed)
```
We now compute the predicted values using the smearing option and summarize both computations.

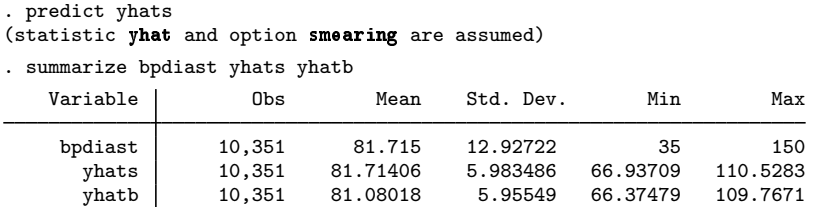

As can be seen from the mean and the standard deviation of the summary table, the predicted values using the back-transform method give biased estimates but are less variable than those coming from the smearing method. However, the efficiency loss is small compared with the bias reduction.

◁

### □ Technical note

[boxcox](http://www.stata.com/manuals14/rboxcox.pdf#rboxcox) estimates variances only for the  $\lambda$  and  $\theta$  parameters (see the [technical note](http://www.stata.com/manuals14/rboxcox.pdf#rboxcoxRemarksandexamplestechnote) in [R] boxcox), so the extent to which postestimation commands can be used following boxcox is limited. Formulas used in lincom, nlcom, test, and testnl are dependent on the estimated variances. Therefore, the use of these commands is limited and generally applicable only to inferences on the  $\lambda$  and  $\theta$ coefficients.

 $\Box$ 

# <span id="page-3-0"></span>**Methods and formulas**

The computation of the expected value of the dependent variable conditional on the regressors for the Box–Cox model does not follow the logic of the standard linear regression model because the random disturbance does not vanish from the conditional expectation and must be accounted for. To show this, we will revisit the lhsonly model described by

$$
y_j^{(\lambda)} = \beta_0 + \beta_1 x_{1j} + \beta_2 x_{2j} + \dots + \beta_{(k-1)} x_{(k-1)j} + \epsilon_j
$$

where

and

$$
y^{(\lambda)} = \frac{y^{\lambda} - 1}{\lambda}
$$

$$
y^{(\lambda)} = \begin{cases} y - 1 & \text{if } \lambda = 1 \\ \ln(y) & \text{if } \lambda = 0 \\ 1 - 1/y & \text{if } \lambda = -1 \end{cases}
$$

For the presentation below, let  $y^{(\lambda)}$  be an  $N \times 1$  vector of elementwise transformed data, **X** be an  $N \times k$  matrix of regressors,  $\beta$  be a  $k \times 1$  vector of parameters, and  $\iota$  be an  $n \times 1$  vector of ones.

If we were interested in  $E(y^{(\lambda)}|X)$ , then the conventional logic would follow, and we would obtain predictions as  $y^{(\lambda)} = \mathbf{X}\hat{\boldsymbol{\beta}}$ , where  $\hat{\boldsymbol{\beta}}$  is the estimate of  $\boldsymbol{\beta}$ . However, to estimate the conditional expectation of y, we need to isolate it on the left-hand side of the model. In the case of the lhsonly model, this yields

$$
\mathbf{y} = \left\{ \lambda (\mathbf{X}\widehat{\boldsymbol{\beta}} + \boldsymbol{\epsilon}) + \boldsymbol{\iota} \right\}^{1/\lambda}
$$

The conditional expectation is then defined by

$$
E(\mathbf{y}|\mathbf{X}) = \int {\{\lambda(\mathbf{X}\boldsymbol{\beta} + \boldsymbol{\epsilon}) + \boldsymbol{\iota}\}}^{1/\lambda} dF(\boldsymbol{\epsilon}|\mathbf{X})
$$

In the expression above,  $dF(\epsilon|\mathbf{X})$  corresponds to the cdf of  $\epsilon$  conditional on the regressors. It is also clear that the random disturbance does not vanish.

To address this issue, the default methodology used by predict computes this integral using the smearing method proposed by [Duan](#page-4-2) ([1983\)](#page-4-2) to implement a two-step estimator, as was suggested by [Abrevaya](#page-4-3) [\(2002\)](#page-4-3).

In the first step, we get an estimate for  $\epsilon$  defined as

$$
\widehat{\boldsymbol{\epsilon}} = \mathbf{y}^{(\widehat{\lambda})} - \mathbf{X}\widehat{\boldsymbol{\beta}}
$$

In the second step, for each  $j$  we compute our predicted values as the sum:

$$
\widehat{y}_j = \frac{1}{N} \sum_{i=1}^N \{ \widehat{\lambda}(\mathbf{x}_j \widehat{\boldsymbol{\beta}} + \widehat{\epsilon}_i) + 1 \}^{1/\widehat{\lambda}}
$$

In the expression above,  $x_j$  is the jth row of the matrix **X** (in other words, the values of the covariates for individual j), and  $\hat{\epsilon}_i$  is the residual for individual i. The result of this summation gives<br>us the conditional expectation of the dependent variable for individual i. Given that this operation is us the conditional expectation of the dependent variable for individual  $j$ . Given that this operation is performed for each individual  $j$ , the methodology is computationally intensive.

The back-transform method can be understood as a naïve estimate that disregards the random disturbance. The predictions using this approach are given by

$$
\widehat{y}_j = \left(\widehat{\lambda} \mathbf{x}_j \widehat{\boldsymbol{\beta}} + 1\right)^{1/\widehat{\lambda}}
$$

# <span id="page-4-0"></span>**References**

<span id="page-4-3"></span>Abrevaya, J. 2002. Computing marginal effects in the Box–Cox model. Econometric Reviews 21: 383–393.

<span id="page-4-2"></span><span id="page-4-1"></span>Duan, N. 1983. Smearing estimate: A nonparametric retransformation method. Journal of the American Statistical Association 78: 605–610.

# **Also see**

- [R] **[boxcox](http://www.stata.com/manuals14/rboxcox.pdf#rboxcox)** Box–Cox regression models
- [U[\] 20 Estimation and postestimation commands](http://www.stata.com/manuals14/u20.pdf#u20Estimationandpostestimationcommands)